# **pfSense - Bug #3361**

# **DHCP6 WAN is not obtaining a default gateway**

12/13/2013 09:54 AM - Jim Pingle

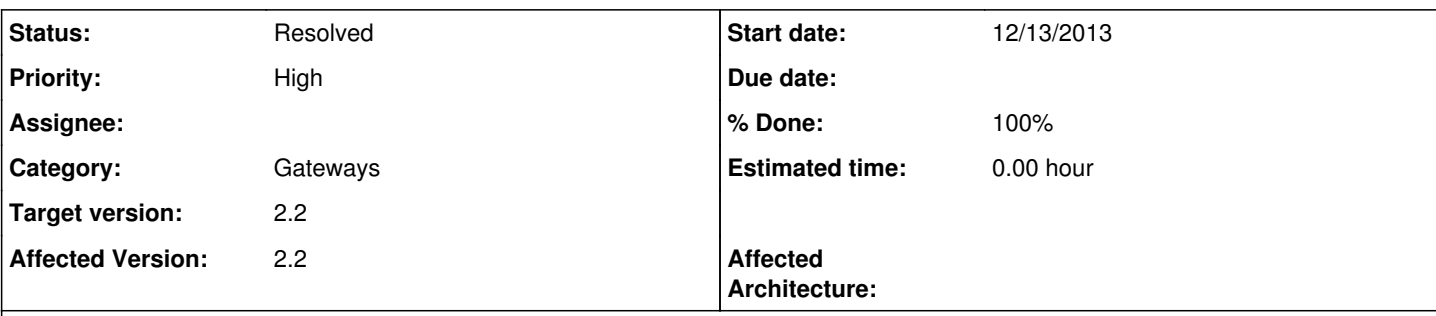

## **Description**

On a 2.2 image the firewall pulls a WAN IP and even a LAN delegation, but does not get an IPv6 default route.

An identically configured 2.1 system next to it obtains a default route without issue.

I don't see any errors in the log from any of the routing daemons or similar, only this:

Dec 13 10:25:49 pfs22 php: rc.filter\_configure\_sync: Could not find IPv6 gateway for interface(wan ).

The GUI entry shows up as dynamic under System > Routing, but it does not exist in the OS routing table.

## **Associated revisions**

## **Revision 9d83d01f - 07/21/2014 04:54 PM - Renato Botelho**

Fix shell script syntax, it should fix #3361

### **Revision 9fdc167f - 11/01/2014 12:55 PM - Ermal Luçi**

Properly test if FCGI is calling or are being triggered from shell. Normally Fixes #3361

### **Revision f3dd7e8c - 11/01/2014 12:56 PM - Ermal Luçi**

Properly test if FCGI is calling or are being triggered from shell. Normally Fixes #3361

### **Revision c87d89ae - 11/10/2014 08:38 AM - Ermal Luçi**

Lets put a logging to see what is bing passed to the rtsold script on calling. Helps with Ticket #3361

### **Revision ec5753e7 - 11/24/2014 02:39 PM - Ermal Luçi**

The net.inet6.ip6.rfc6204w3 needs to be 1 for dhcpv6 to work correctly. Fixes #3361

### **History**

## **#1 - 12/13/2013 10:51 AM - Jim Pingle**

Additional info:

ifconfig shows ACCEPT\_RTADV on for the WAN NIC.

Adding the gateawy manually does allow it to work but is not ideal.

On 2.1 which works fine:

: rtsol -dD vr1

rtsol: kernel is configured as a router, not a host checking if vr1 is ready... vr1 is ready set timer for vr1 to 0:242033 New timer is 0:00241936 timer expiration on  $vr1$ , state = 1 send RS on vr1, whose state is 2 set timer for vr1 to 4:0 New timer is 4:00000906 received RA from fe80::200:xxxx:xxxx:67cc on vr1, state is 2 OtherConfigFlag on vr1 is turned on stop timer for vr1 there is no timer

#### On 2.2 that does not work:

```
: rtsol -dD em0
checking if em0 is ready...
em0 is ready
set timer for em0 to 0s
New timer is 0s
timer expiration on em0, state = 1send RS on em0, whose state is 2
set timer for em0 to 4s
New timer is 4s
received RA from fe80::1:1 on an unexpected IF(em1)
New timer is 2s
received RA from fe80::200:xxxx:xxxx:67cc on em0, state is 2
OtherConfigFlag on em0 is turned on
Processing RA
ndo = 0x607a50
ndo->nd_opt_type = 3
ndo->nd opt len = 4
nda = 0x607a70ndo->nd_opt_type = 24
ndo->nd_opt_len = 3
ndo = 0x607a88
ndo->nd_opt_type = 25
ndo->nd_opt_len = 3
nsbuf = 2001:470:1f11:e1c::1
ndo = 0x607aa0
ndo->nd_opt_type = 31
ndo->nd_opt_len = 3
labellen = 6
labellen = 3
dname = example.org
ndo = 0x607ab8
ndo->nd_opt_type = 5
ndo->nd_opt_len = 1
ndo = 0x607ac0
ndo->nd_opt_type = 1
ndo->nd<sub>-</sub>opt<sub>-</sub>len = 1rsid = [em0:slaac]
write to child = nameserver (11)write to child = 2001:xxxx:xxx:x:1(20)write to child = 
(1)
write to child = search (7)write to child = example.org(10)
write to child = (1)write to child = 
(1)
script "/sbin/resolvconf" terminated
stop timer for em0
RA expiration timer: type=25, msg=2001:xxx:xxxx:xxx::1, expire=20s
RA expiration timer: type=31, msg=example.org, expire=20s
there is no timer
```
### (Some details anonymized)

### **#2 - 12/19/2013 03:25 AM - Ermal Luçi**

You expect RA on em0 but receive one from em1 not sure if you have 2 interfaces with DHCPv6? Can you confirm that?

#### **#3 - 06/25/2014 08:24 AM - Jim Pingle**

There was a little more info [#3649](https://redmine.pfsense.org/issues/3649) about this. Specifically, Ermal's comment on that ticket that "rtsold is not passing the gateway as second argument" which may be helpful to have here.

#### **#4 - 07/21/2014 08:19 AM - Renato Botelho**

Added the patch to rtsol, next round of snapshots will have it in

### **#5 - 07/21/2014 05:00 PM - Renato Botelho**

*- Status changed from New to Feedback*

*- % Done changed from 0 to 100*

Applied in changeset [9d83d01ff26b259bf149acedf2761cc4b09828db](https://redmine.pfsense.org/projects/pfsense/repository/revisions/9d83d01ff26b259bf149acedf2761cc4b09828db).

### **#6 - 10/10/2014 11:02 PM - Chris Buechler**

*- Status changed from Feedback to New*

seems this is still an issue in at least one circumstance. Where WAN is set to DHCP6, and no DHCP6 server is available but a SLAAC-obtained IP exists, the v6 default gateway isn't added.

### **#7 - 10/16/2014 11:54 AM - Chris Buechler**

*- Status changed from New to Confirmed*

SLAAC also ends up missing a default gateway, though System>Routing shows a gateway entry with the appropriate IP and shows it marked as default, no v6 default route ends up in the routing table.

### **#8 - 10/24/2014 11:23 PM - Chris Buechler**

- *Priority changed from Normal to High*
- *% Done changed from 100 to 0*
- *Affected Architecture deleted (amd64)*
- *Affected Documentation 1 added*

#### **#9 - 11/01/2014 12:51 PM - Ermal Luçi**

*- Status changed from Confirmed to Feedback*

#### **#10 - 11/01/2014 01:00 PM - Ermal Luçi**

*- % Done changed from 0 to 100*

Applied in changeset [9fdc167f4ef1c8fd1b76ba9ca6e56c8085dbe672.](https://redmine.pfsense.org/projects/pfsense/repository/revisions/9fdc167f4ef1c8fd1b76ba9ca6e56c8085dbe672)

### **#11 - 11/01/2014 01:00 PM - Ermal Luçi**

Applied in changeset [f3dd7e8cdb11077486421364ea3a11c411ba807b](https://redmine.pfsense.org/projects/pfsense/repository/revisions/f3dd7e8cdb11077486421364ea3a11c411ba807b).

#### **#12 - 11/03/2014 06:55 PM - Chris Buechler**

*- Status changed from Feedback to Confirmed*

#### **#13 - 11/04/2014 08:42 AM - Jim Pingle**

Watch out for this one. It works on some boots and not others, or depending on the timing. There's a race condition somewhere. I thought I had noted it on this or a duplicate ticket but can't find it now. The gateway is there during bootup but gets removed toward the end of the boot process. Something is clobbering/removing it.

## **#14 - 11/10/2014 08:36 AM - Ermal Luçi**

This should be retested. For me this should only happen when you have 2+ dhcp6 wans.

### **#15 - 11/10/2014 11:00 AM - Jim Pingle**

On the latest snap + gitsync this is still a problem for me with just one WAN. The gateway appears to be set and is there for a very short time during boot, but then by the end of the boot process, it is gone.

### **#16 - 11/11/2014 04:25 PM - Peter Hinman**

Currently running: 2.2-BETA (i386) built on Sat Nov 08 15:40:19 CST 2014

I have a dual WAN configuration. WAN-01 consistently doesn't pick up a DHCP lease, WAN-02 picks up a lease most of the time, but not always. This isn't a critical system. I can test patches / config changes if that will help.

### **#17 - 11/11/2014 04:27 PM - Peter Hinman**

Meant to say DHCP6

### **#18 - 11/11/2014 05:12 PM - Chris Buechler**

Peter: you're not getting an IP at all? That seems like a different issue, what we've seen here the system gets an IP, sets its default gateway accordingly, but something comes along behind it and deletes the default gateway. Assuming you're not getting an IP, that is different, if you could start a thread on the 2.2 board (<https://forum.pfsense.org/index.php?board=57.0>) we can work with you to narrow down the possible causes and open a bug report with the root issue.

### **#19 - 11/12/2014 12:41 PM - Peter Hinman**

Finding a new issue wasn't the contribution I intended to make.

I'll double check with the ISP for that WAN connection to make sure things are all good on their end. If no issues there, I'll start with a post to the forum. Thanks for being kind about my unintentionally off topic post.

### **#20 - 11/13/2014 10:18 PM - Peter Hinman**

Turns out that the ISP for the WAN in question is only experimenting with IP6 at the moment. Anything I've picked up in the past was sheer luck. I'm sorry for the false alarm.

#### **#21 - 11/16/2014 10:29 PM - Chris Buechler**

JimP: you have a way to at least semi-reliably replicate this on current versions? I've been trying a variety of scenarios for hours, across several dozen reboots, and haven't gotten it to fail once. IIRC you're seeing that on an ALIX? I'm mostly testing with VMs on fast systems, and physical hardware that runs circles around an ALIX. Didn't have an ALIX available a network with DHCP6 today.

## **#22 - 11/17/2014 07:31 AM - Jim Pingle**

Chris Buechler wrote:

JimP: you have a way to at least semi-reliably replicate this on current versions? I've been trying a variety of scenarios for hours, across several dozen reboots, and haven't gotten it to fail once. IIRC you're seeing that on an ALIX? I'm mostly testing with VMs on fast systems, and physical hardware that runs circles around an ALIX. Didn't have an ALIX available a network with DHCP6 today.

I have a 2.2 VM that never has a V6 gateway by the time the boot process ends. Ermal has access to it, I gave him the info last week.

My APU gets a gateway sometimes but not always. ALIX is the same.

The server ahead of it is pfSense doing DHCP-PD. Nothing too crazy about the setup. 2.1.x VMs pull settings without issue.

How low is your V6 lease time? It may get the gateway back when it renews the lease. If I save/apply WAN the gateway comes back.

### **#23 - 11/21/2014 02:21 PM - Jim Pingle**

This appears to be tied to having a DHCPv4 WAN configured along side DHCPv6. If I set the WAN of an affected system to static IP, the IPv6 gateway is present and working on each subsequent reboot. Set the system back to use DHCPv4 WAN and reboot and the v6 gateway goes missing.

#### **#24 - 11/24/2014 02:36 PM - Ermal Luçi**

*- Status changed from Confirmed to Feedback*

Works for me.

#### **#25 - 11/24/2014 02:50 PM - Ermal Luçi**

Applied in changeset [ec5753e7563c31e843a503d17f78487a2d156c78](https://redmine.pfsense.org/projects/pfsense/repository/revisions/ec5753e7563c31e843a503d17f78487a2d156c78).

#### **#26 - 11/24/2014 03:52 PM - Jim Pingle**

Will leave for feedback until the fix is in snapshots, but a gitsync on two VMs and an APU shows they are all working correctly. Kudos!

#### **#27 - 11/25/2014 09:57 AM - Jim Pingle**

*- Status changed from Feedback to Resolved*

On the current snapshot this is fixed on every system I could reproduce the problem with before. Updated multiple VMs, an APU, and ALIX all are set for DHCPv6 and all now have a proper IPv6 default gateway active after boot finishes.

Thanks!